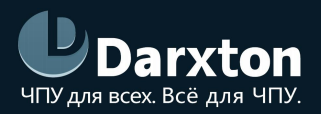

# BLD-300B

### СЕРВОДРАЙВЕР БЕСЩЕТОЧНЫХ ДВИГАТЕЛЕЙ

### РУКОВОДСТВО ПО ЭКСПЛУАТАЦИИ

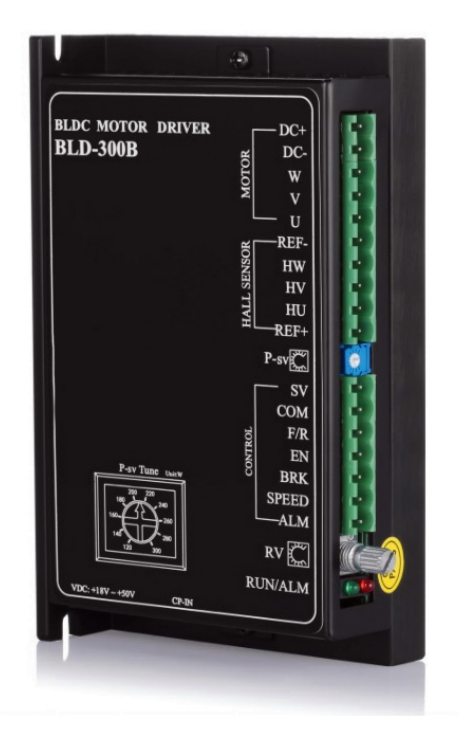

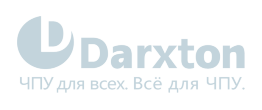

## СОДЕРЖАНИЕ

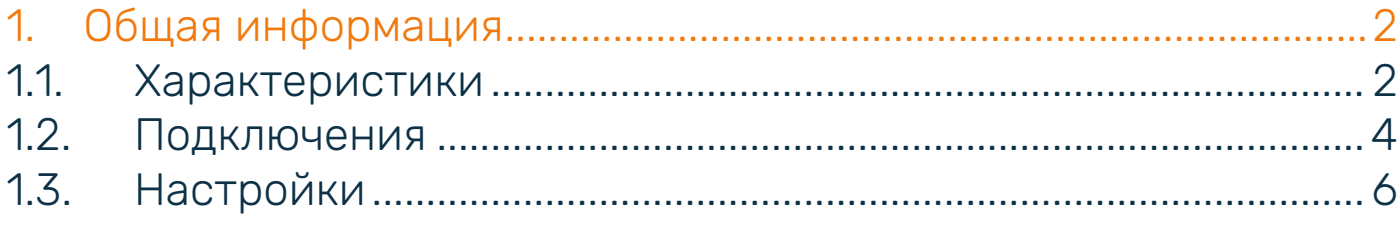

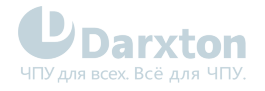

### <span id="page-2-0"></span>1.Общая информация

 BLD-300B – это 3-фазный драйвер бесколлекторных двигателей постоянного тока (BLDC драйвер), который может обеспечивать выходную мощность 300 Вт. Драйвер реализован на современном ЦСП, обеспечивает высокий крутящий момент, низкий уровень шума, низкий уровень вибрации. Драйвер имеет ПИД-регулятор для контуров скорости и тока.

### <span id="page-2-1"></span>1.1. Характеристики

#### Табл. 1. Технические характеристики

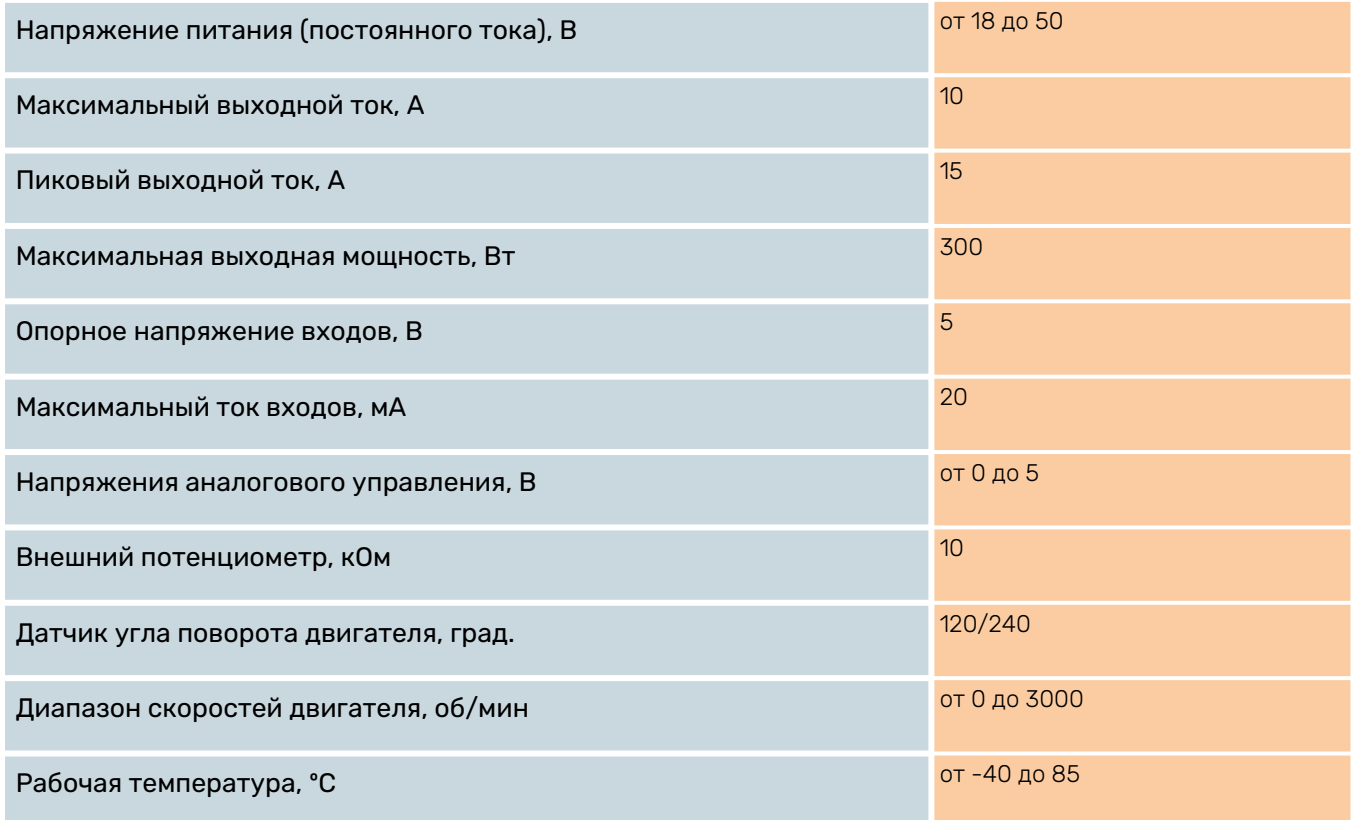

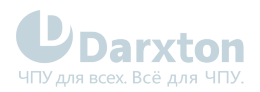

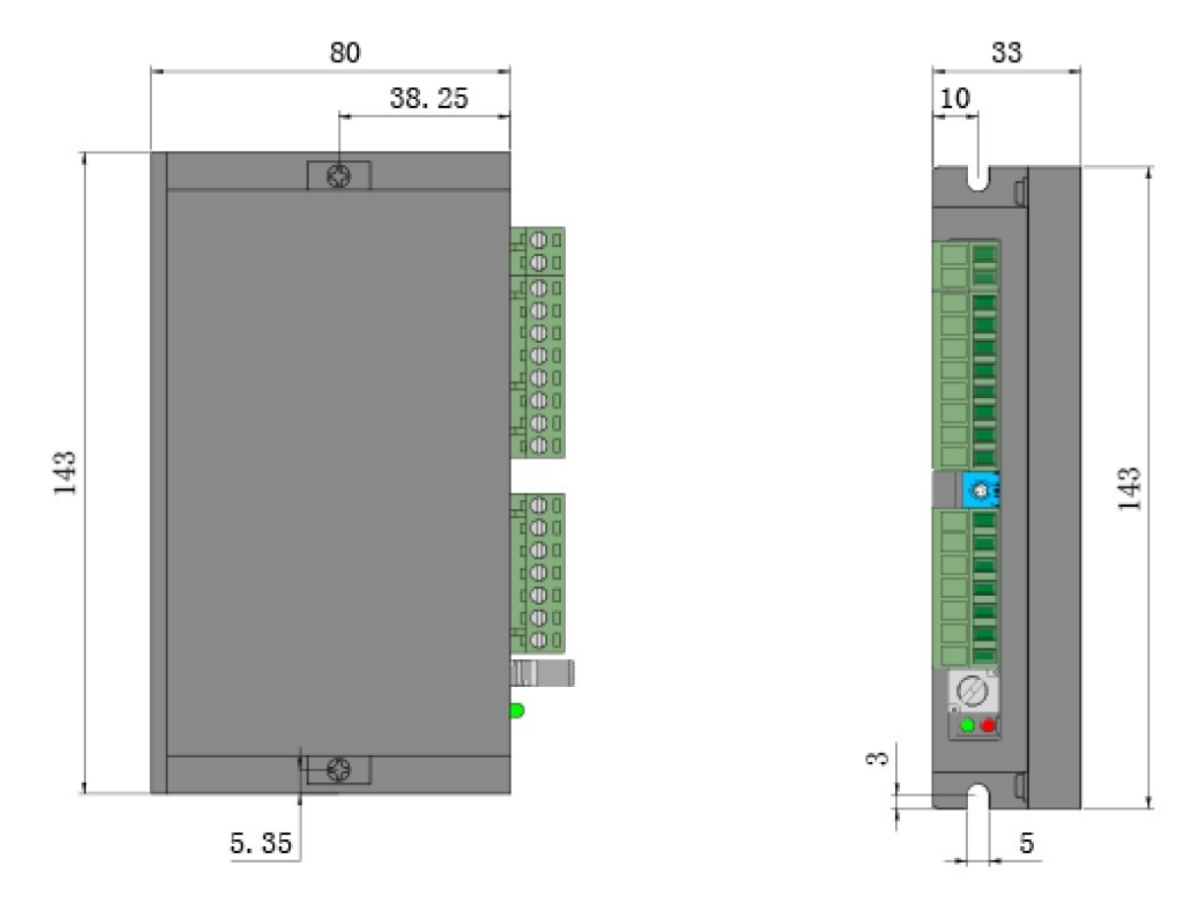

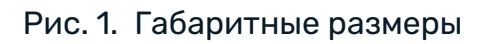

Перед началом работы убедитесь, что модуль не был поврежден при транспортировке.

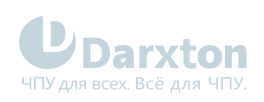

### <span id="page-4-0"></span>1.2. Подключения

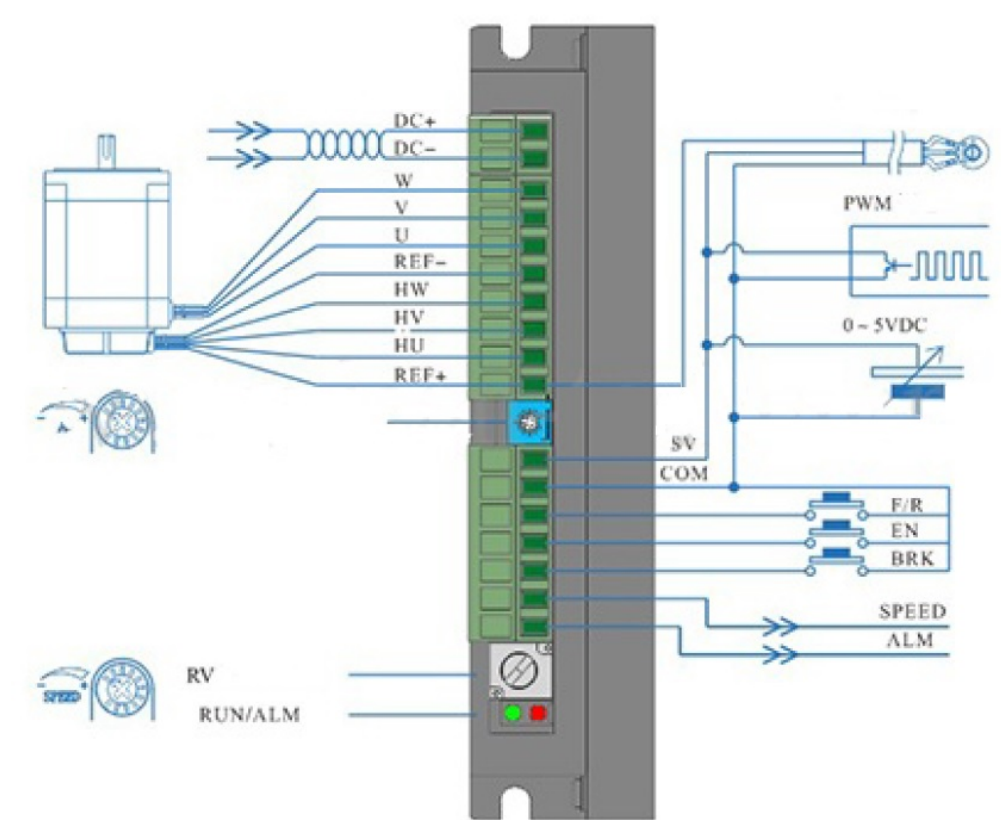

Рис. 2. Выводы драйвера

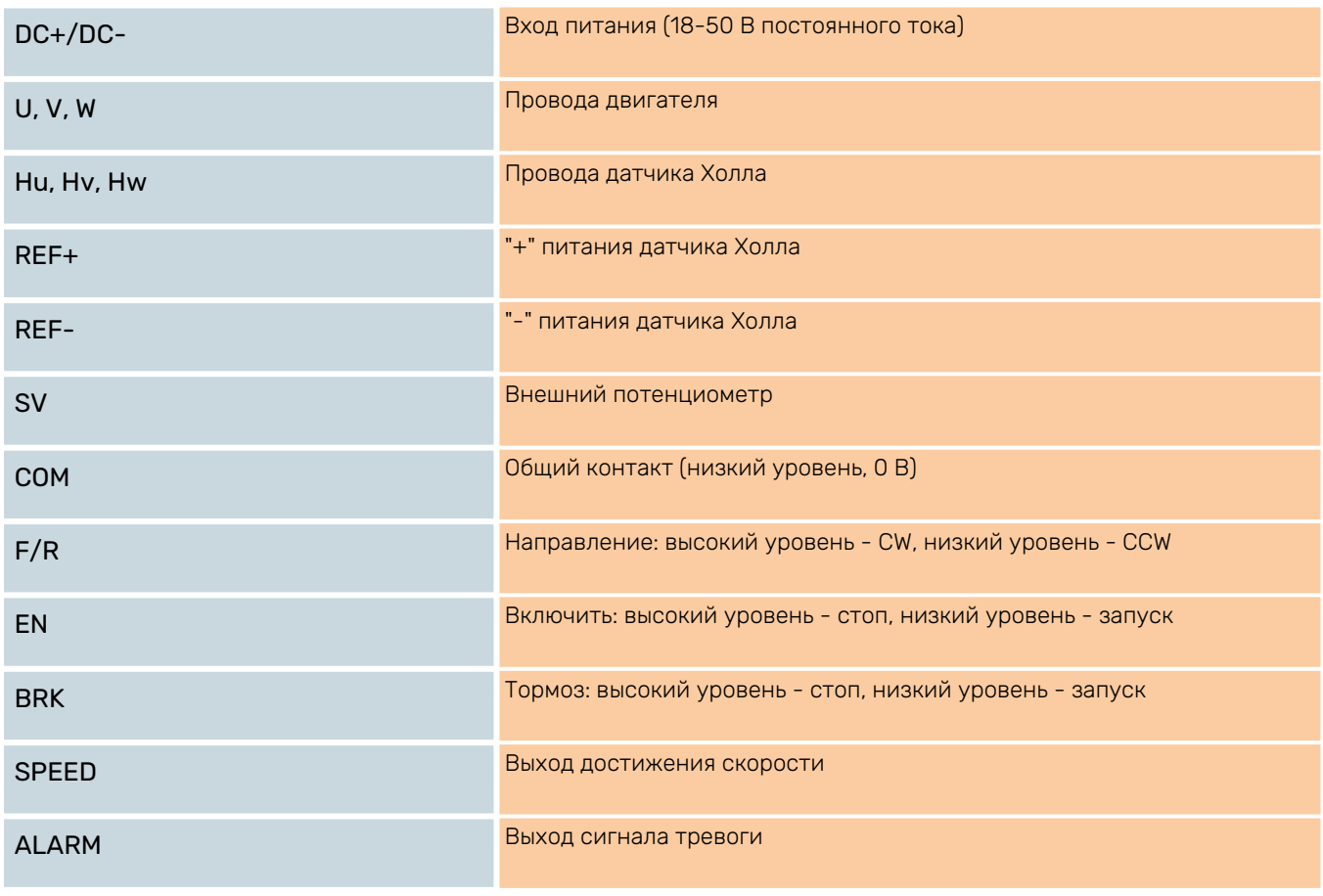

### Табл. 2. Назначения выводов драйвера

Номинал подключаемого внешнего потенциометра должен быть 10 кОм.

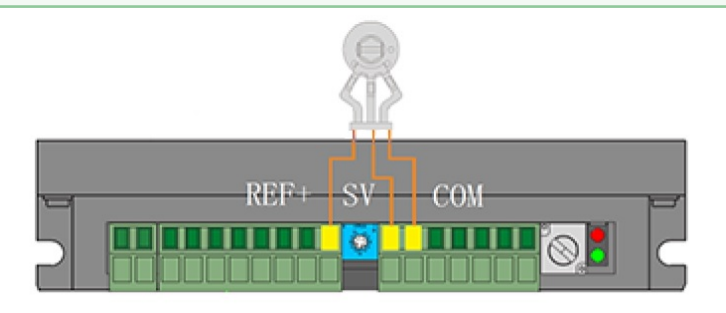

Рис. 3. Схема подключения внешнего потенциометра

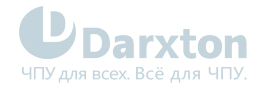

### <span id="page-6-0"></span>1.3. Настройки

#### 1.3.1. Регулировка скорости

Скорость вращения двигателя регулируется следующими способами:

- внутренним потенциометром Rv;
- внешним потенциометром;
- аналоговым сигналом 0~+5 В;
- PWM сигналом.

#### 1.3.2. Индикаторы состояния

Драйвер имеет 2 индикатора состояния работы драйвера.

#### Табл. 3. Сигналы индикаторов

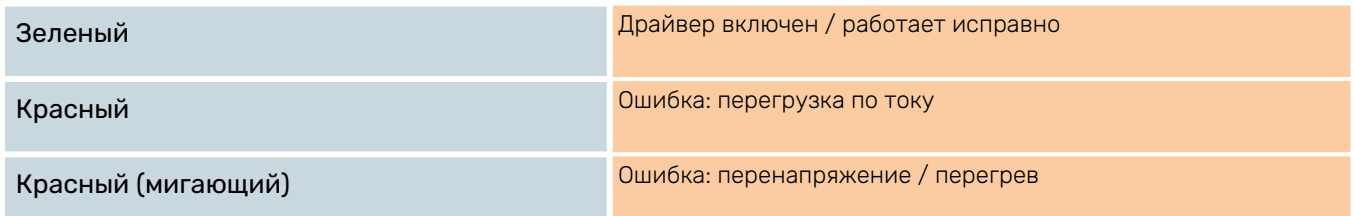

#### 1.3.3. Настройка мощности двигателя

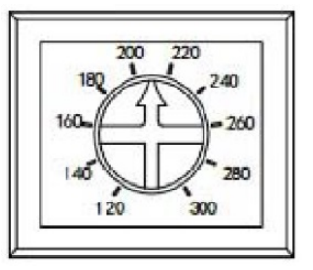

Рис. 4. Регулятор мощности

Для защиты двигателя нужно установить стрелку на значение, соответствующее номинальной мощности двигателя. При возникновении перегрузки в драйвере сработает режим защиты.